**Planing and Managing**

Microsoft Project (online) Server ist die Enterprise Project Management (EPM) Lösung für Multiprojektmanagement und zentrale Ressourcenverwaltung von Microsoft.

#### **Ihr Nutzen**

Nach dem Seminar sind Sie in der Lage Project (online) Server und ihr Projekt Management Office zu planen und zu konfigurieren. Ausserdem können Sie einen reibungslosen Betrieb gewährleisten.

#### **Preis pro Teilnehmer**

EUR 1950,- exklusive der gesetzlichen MwSt.

### **Seminardauer**

3 Tag(e)/Day(s)

#### **Seminarinhalte**

- 1. Tag
- \* Überblick Project Server und SharePoint Farm
- Beteiligte Server, konfigurierte Rollen und Dienste
- Administrations Orte für den Project Server / Project Online
- SharePoint Zentraladministration
- Project Server Servereinstellungen
- Die für den Project Server notwendigen Sharepoint Dienste
- Backup und Recovery
- \* Enterprise Felder
- Enterprise Felder anlegen und verändern
- Feldarten, Felddatentypen und Konfiguration
- Berechnete Felder anlegen und in Project bzw. PWA einbinden
- Ampeln (Grafische Indikatoren) erstellen
- \* Ansichten / Filter / Gruppierungen erstellen und verwalten
- In PWA

EGOS! PDF MVC Content Application Framework v8.25.1.15. ©2025 EGOS! The Education Company, Alle Rechte vorbehalten. Created on 15.01.2025 03:39:54. ID30289. Project (online) Server Planing and Managing

EGOS! PDF MVC Content Application Framework v8.25.1.15. @2025 EGOS! The Education Company, Alle Rechte vorbehalten. Created on 15.01.2025 03:39:54. ID30289. Project (online) Server Planing and Managing

- In Project Professional
- Die Enterprise Global

#### 2. Tag

- \* Ressourcenpool, Ressourcenpflege und Ressourcenanlage
- Benutzer anlegen und verwalten
- Teamressourcen konfigurieren
- Ressourcenarten
- Der Standard-Zuordnungsbesitzer
- Besondere Bedeutung des RSP
- Die Ressourcenabteilung
- \* Enterprise Kalender erstellen und abändern
- \* Das Berechtigungssystem von Project (online) Server
- Rollen (Gruppen)
- Kategorien
- Einzelrechte
- Die Bedeutung des RSP
- Die Bedeutung von Abteilungen
- Rechte Synchronisation mit SharePoint bzw. den Projektarbeitsbereichen
- Das Berechtigungssystem in Verbindung mit dem Active Directory
- \* Enterprise Projekttypen und die Zusammenhänge mit VorlageN#55GQOS! The Education Company, Alle Rechte vorbehalten.

Unsere BildungsberaterInnen stehen Ihnen gerne zur Verfügung. Innsbruck +43 (0)512 36 47 77.

# **Voraussetzungen**

Kenntnisse der Windows und Sharepoint Administration. Grundkenntnisse von Projectmanagement von Vorteil.

## **Hinweise**

Version: 2019

#### 3. Tag

- \* Reports erstellen mit den Excelservices und Reports anpassen
- Aufbau und Anpassung des Business Intelligence Center
- Zusammenhang mit dem Secure Store Service
- Excel Services Berichte anpassen bzw. neu erstellen
- Konfiguration der OLAP Cube
- Berechtigungen im BI Center und Abschottung der Berichte
- \* Dashboards konfigurieren
- \* Projektarbeitsbereiche anpassen und ggf. Templates erstellen
- \* Administration
- Backup und Recovery (Server, Datenbanken, Einstellungen, Projekte)
- Server Monitoring
- Dienste
- Authentifizierungen
- Updates und Security Updates
- Client Konfiguration und Rollout
- \* Trouble Shooting

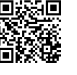

Enterprise Feldern